\* tssignment #5 (Lang, Reports)<br>due on Thursday, Dec. 3 18 Data Abstraction & Structures \* Lauguage presentations on Monday, November 30, 2020 9:10 AM Tunos day: C++, Haskell, Javascript DataType: - Name - set of values - set of operations  $10^{4}$  x ; +,-, x, 1, 9. User-defined types Shapes circle rectaugle radius height  $\alpha$ ea() area () Data Nostraction Data structures Vser-defined-types Linked List ADT  $\frac{d}{d\sigma}$ Node data no  $\mathcal{O} \mathcal{O} \mathcal{P}$  $\int a f$  $4$ nst Linkedlist inserttffront isesest At End insert  $(i, d)$ length () is EmptyC)

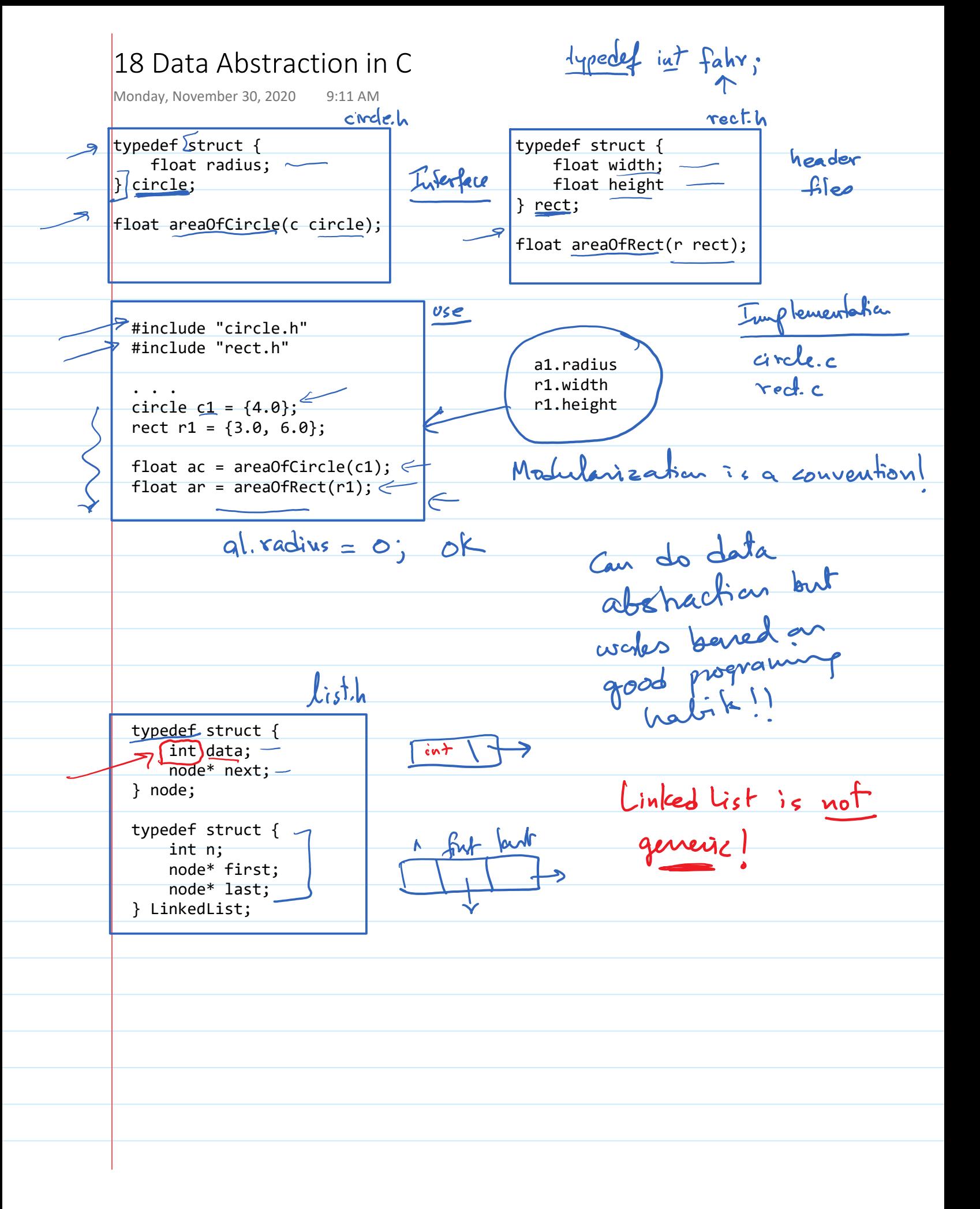

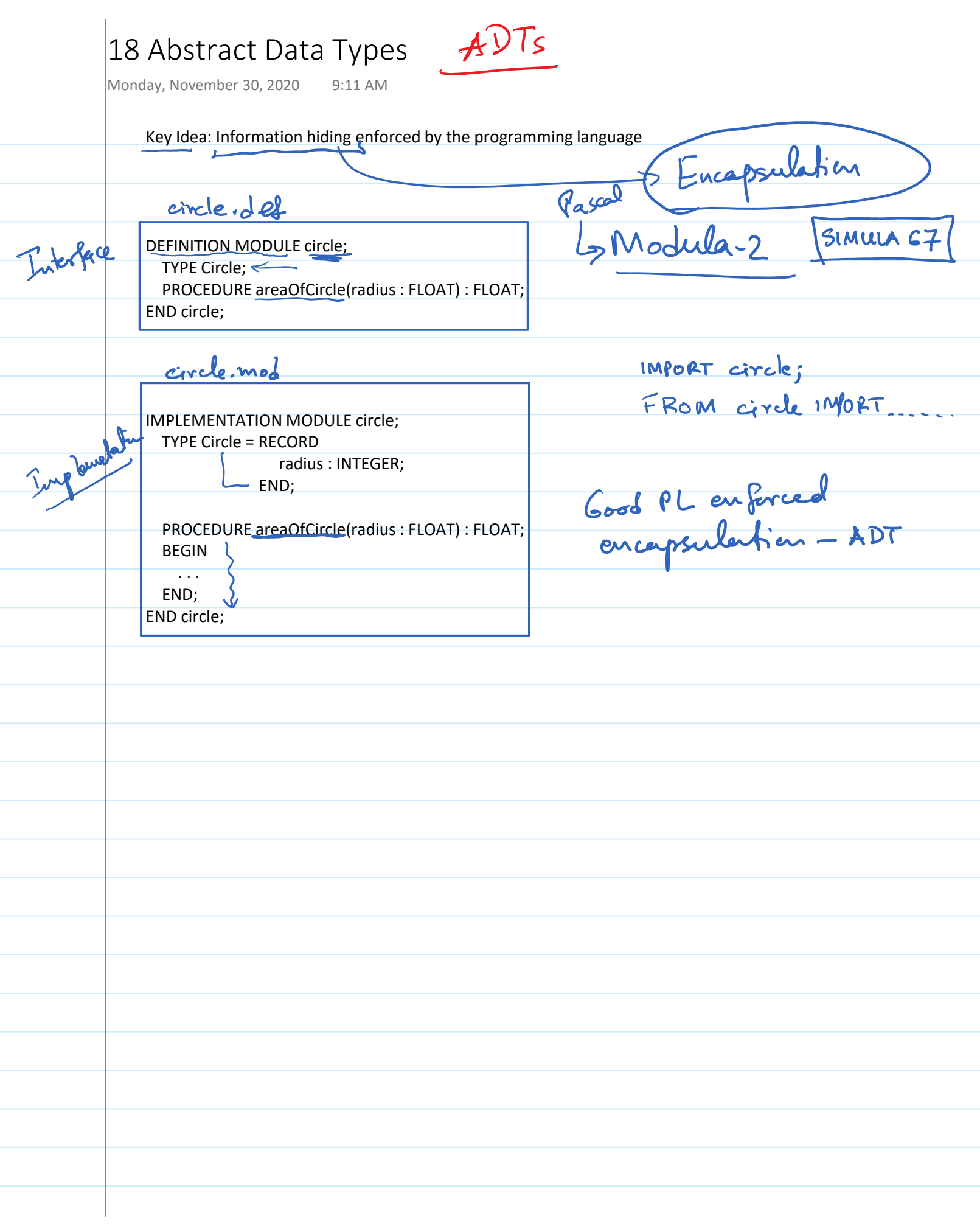

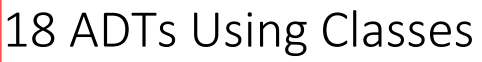

Monday, November 30, 2020 9:11 AM

Key idea: A class defines a type

Programmer gets to decide which parts of a class are public or private. **The programming language enforces the visibility.** 

Provides mechanism for true encapsulation/information hiding.

private float radius; instance ale public class Circle { public class Rectangle { private float width; Constructor private float height; public Circle(float r) { radius =  $r$ ; public Rectangle(float w, float h)) {  $\{ \}$ width =  $w$ ; height  $= h$ ; } public float area() {  $\overline{\phantom{a}}$  } // area() public float area() {  $\overline{\mathbb{R}}$  . . . public String tostring() {<br>print methol } // area()  $\overline{\phantom{a}}$ .  $-$ } // toString() public String toString() {  $\sim$ } // class Circle . . . } // toString() } // class Rectangle

javB

Sydem.ont.println(c1);  $Circle c1 = new Circle(4.0);$ Rectangle  $r1$  = new Rectangle(3.0, 6.0);  $\Theta$  <code>float ca = c1.area();  $\leq$ </sup></code> method dispatch  $float$  ra =  $r1.area()$ ; <  $\sqrt{c1}$ .radius =  $7.6$ ;  $r1.$ height $\leq$   $\leq$   $a+b$ 

Objects + polymorphism

## 18 Object-Oriented Programming (OOP)

Monday, November 30, 2020 9:11 AM

OOP = Objects + Encapsulation + Inheritance nape<br>1 aveal) public abstract class Shape { public float area();  $\leq$ } // class Shape public class Circle extends  $\frac{1}{\sqrt{2}}$ Shape {  $\cdot \cdot \cdot$  3 } // class Circle rele radius Public class Rectangle extends Shape { areal) . . . } // class Rectangle Iterators public class LinkedList<T> { Multiple Interitance private class Node  $\{\overline{\phantom{a}}\}$  $\mathbf I$  data; Node next; } // class Node int n; Node first; Node last; . . . } // class LinkedList JAUA donc not have. LinkedList  $L = new$  LinkedList<Shape>(); L.insert(new Circle(4.0)); L.insert(new Rectangle(3.0, 6.0));  $V$ Dynamic mettod for (Shape  $s :$  LinkedList) {  $System.out.println(s + ": " + s. area());$ }

18 OOP in Python Monday, November 30, 2020 9:11 AM s class Circle: class Rectangle:  $\frac{d\pi}{d\theta}$  def \_init\_(self, r):<br> $\frac{d\pi}{d\theta}$  self.radius = r  $\leq$  $\lnot$  def \_\_init\_\_(self, w, h): self.radius =  $r \n\ll$  self.width = w self.height = h def area(): . . . def area(): . . . def \_\_str\_\_(): . . . def \_\_str\_\_(): . . .  $c1 = Circle(4.0)$  $r1 = Rectangle(3.0, 6.0)$  $---init_{-}(self, \_\_))$  $ca = c1.area()$  $ra = r1.area()$  $-sbr_{-}(self);$  $c1.$ radius = 45 r1.radius = "yuge!" | !!<br>
Alies is OK! Pythan does not Louie ENCAPULATION FFI  $5w16$ 

 $18$  OOP in Gq? Monday, November 30, 2020 9:12 AM Go is not an OOP language type shape interface { area() float64 } sobjects + watterds type circle struct { radius float64  $\rightarrow$  APT } type rect struct { width int height int } bype falm floatby func $\left(\left(c \text{ circle}\right) \right)$  area() float64 { type celsins floatsy Wettwo . . .  $C$  . . . . . } var c celsius = 100.0 func (r rect) area() float64 {  $\overline{\phantom{a}}$ .  $\overline{\phantom{a}}$ . var & fahr } func main() {  $f = c$  $\left| \begin{array}{c} ? \end{array} \right|$  $\blacktriangleright$  c1 := circle{4.0}  $r1 := rect{3.0, 6.0}$  fmt.Println(c1.area()) fmt.Println(r1.area())  $=$  totalur  $(c)$  $\sqrt{2}$ .  $c1.$ radius = Shape  $s := circle(4.5)$  $r1.width =$  $\overline{\Omega^{k-1}}$ BUT 60 has packages package shapes  $\tilde{\epsilon}$ type Circle struct { func (c Cirle) Area (){ 3 type Rect struct? width floatof